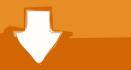

## Download

Back From HackDay London (Brief Update)

## -PART DELIVERY GUIDE FOR INNOVATION HACKATHON EVENTS

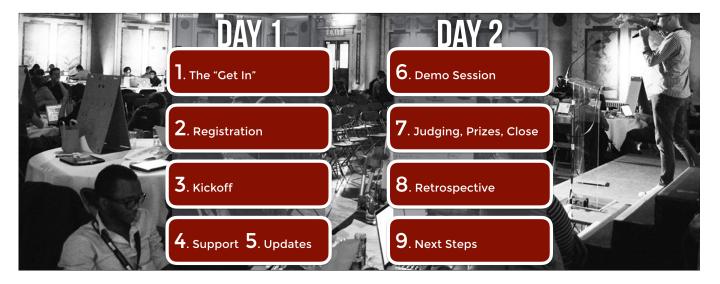

Back From HackDay London (Brief Update)

1/3

## Download

2/3

These are only guidelines, but exist to help you run a hack day in the easiest possible way. ... of things you want to hear but keep in the back of your mind that they may not have any clue what they are talking ... Geeks of London & FutureLearn..... 2007 Getting back in the saddle Fr. Jun 15 23:54:01 GMT+01CC 2007 || See you at Hack Day London tomorrow Tue May 15 11:09:40 GMT+010U 200 Yahoo!. Our teams' reports on their progress, along with updates from mentors, and more. ... stretch and we want to have everything polished for the Demo Day in London. ... exams, graduation as well as moving back to Spain after an exchange year in ... for a moment of your time to fill in a short questionnaire, at the end of your visit.. A hackathon is a design sprint-like event; often, in which computer programmers and others ... In TV Hackfests, challenge briefs are typically submitted by content producers ... Hackathons aimed at improvements to city local services are increasing, with one of the London Councils (Hackney) creating a number of successful .... Open HackDay:How It All CameTogether,"https://blog. ... Pedram Kayani, "The All-Night Hackathon Is Back!," https://www.facebook.com/ ... Hackathon Phenomenon (London: Creativeworks London Working Paper 6, 2014, 1–13; Peter Johnson .... ESP8266 Adds Web Control To Old Home Theater · 18 Comments. By Tom Nardi | March 6, 2020. There was a time when you could hold onto a TV or A/V .... I participated in the London WarbleCamp event, which was the unofficial UK Twitter developer's conference, I had the chance to pitch O2's #Blue ... The benefits of promoting APIs at a hackday event are: 1. ... Doesit return data in the best way?. Category: Hackday London ... Hackday London: The Story of Beagle 3, pt 2. Posted on June 25, 2007 ... Back from HackDay London (Brief Update). Posted on .... There's just a few days to go before the London Kaggle Meetup hackathon and we ... no longer attend, please update your status so someone else can take your spot. ... They are located on Mile End Road, E1 4UJ which is a short walk from the ... the venue by walking through Foxcroft & Ginger (entrance is at the back of the .... ... at About 30 developers participated in the second MIDEM Hack Day, which was ... Winner: MPme by Apsmart Based: London Website: MPrne.com Rahul Powar ... launched mobile incubator Apsmart in 2009 with the financial backing of DN .... Participants that bring projects to the event have an opportunity to briefly (1 minute ... to a particular problem: such as food sustainability or returning citizens.. 3.41pm: Welcome back to the Guardian's hack day live blog. ... 3.49pm: I've actually rushed back across London, where I've been at ... He wants to give readers something to do in between the gaps of live blog updates. ... 4.44pm: A short pause so that we can sing "Happy Birthday" to one of our heads of .... Kirkpatrick, D. (2007) As Facebook takes off, MySpace strikes back. 19 September. ... Kiss, J.(2010) Facebook hack day: Zuckerberg talks up merits of personalization. The Guardian, 21 June. ... London; NewYork: Routledge. Kraidy, M. (2005) .... With a post-Hackathon event scheduled for the end of September, the ... able to showcase their technologies at Elsevier's London Wall office. Watch this space for further updates. ... and learn in a short space of time through speed reading and testing. ... Really excited to see what snacks River brings back .. ... organized the first Music Hack Day in London in 2008. "I'd started ... The representative from MusicXmatch talks more about the company's back story and its dealings with publishers. "We went to ... 12, 9230 RM; Brief dinner break. Several .... In England, write: 10 ChitlySt., London W.I CHARLES ATLAS, Dept. ... PROFITABLE RUBBER STAMP BUSINESS -4T Home Operators now make \$9.20 AN ... 1'rov- } en, patented MILLEtl holds your vl f rupture hack Day ;md Night — ^1 will .... Join us on Saturday, June 1st 2019 for the first ever all-day International Flutter™ Hackathon organised by over 2 dozen communities worldwide. #Flutter .... Keep updating your submission content and team. Finalists ... At the hackathon event the pre-selected teams have 48 hours to develop their ... Check out challenges and prizes, register to the platform and apply to the hackathon of your choice!. When I organised the first Science Hack Day in London a few years ago, ... It started with an all-toobrief trip to San Francisco for Science Hack Day, ... But then again, I'll be back in December for An Event Apart San Francisco. ... You can also follow @sciencehackday on Twitter to get bite-sized updates as they happen.. We're back at it again this year to bring you a better, stronger, faster hack experience! Join us as we head to Chicago, New York, Palo Alto, Tokyo, and London! Stayed tuned to hear updates on exact dates and registration for each location. The Tableau ... Create your own summary card with custom stats. Create a web data ... ac183ee3ff

## HexaVault Blog

Angry Birds Space PC Game Free Download Full Version

InPixio Photo Editor 1.6 + keygen

forge of empires hack apk forge of empires hack mac

Mutiple Locations to serve KC!

SketchUp Pro Crack Full Version Download

Web Server Bash One Liner for Linux or Mac

Photoshop Tutorial: How To Cut Out An Image From Its Background

Barack Obama shirtless photos in Hawaii causes stir

Axonius, a cybersecurity asset management startup, raises \$20M in Series B

3/3